### **Data Networks**

Sharing data through the use of floppy disks is not an efficient or cost-effective manner in which to operate businesses.

Businesses needed a solution that would successfully address the following three problems: How to avoid duplication of equipment and resources • How to communicate efficiently • How to set up and manage a network •

Businesses realized that networking technology could increase productivity while saving money.

[2-1-1 fig 1,2](D:/SPU/تدريس شبكات/CCNA1 AR/ch2/2_1_1/media.html)

## **Networking Devices**

Equipment that connects directly to a network segment is referred to as a device.

These devices are broken up into two classifications. end-user devices • network devices •

End-user devices include computers, printers, scanners, and other devices that provide services directly to the user.

Network devices include all the devices that connect the end-user devices together to allow them to communicate.

## **Network Interface Card**

A network interface card (NIC) is a printed circuit board that provides network communication capabilities to and from a personal computer. Also called a LAN adapter.

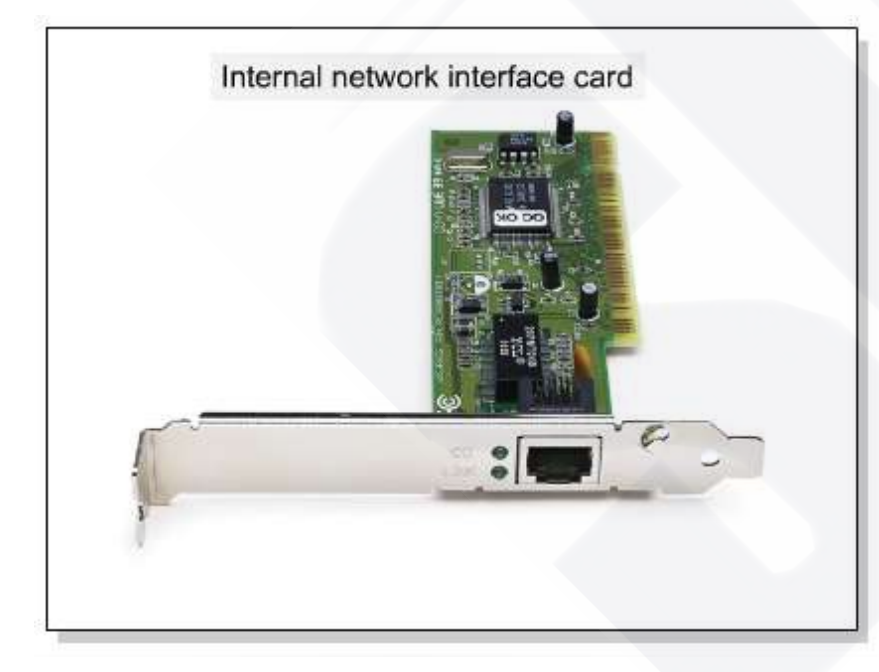

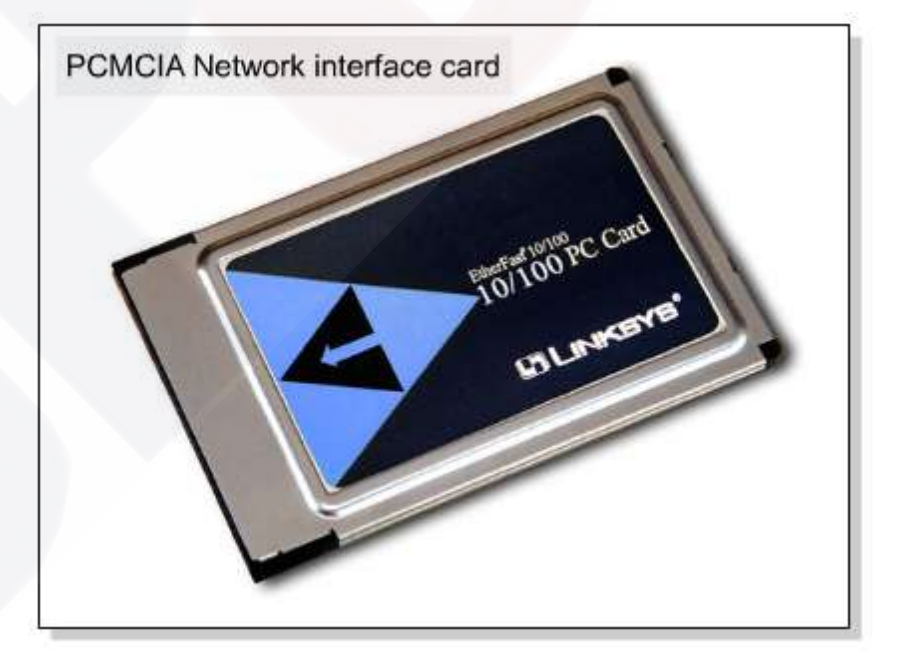

**بطاقة واجهة الشبكة**

- توفر بطاقة واجهة الشبكة )NIC )أو مهايئ الشبكة المحلية قدرات اتصال الشبكة من وإلى الحاسوب .
- وفي أنظمة الحاسوب المكتبية تكون عبارة عن لوحة دائرة مطبوعة موجودة في إحدى الفتحات على اللوحة الأم وتوفر واجهة اتصال لوسائط الشبكة .
- وفي أنظمة الحاسوب المحمولة عادة ما تكون مدمجة في الجهاز أو متوفرة على شكل بطاقة صغيرة PCMCIA بحجم بطاقة الإئتمان

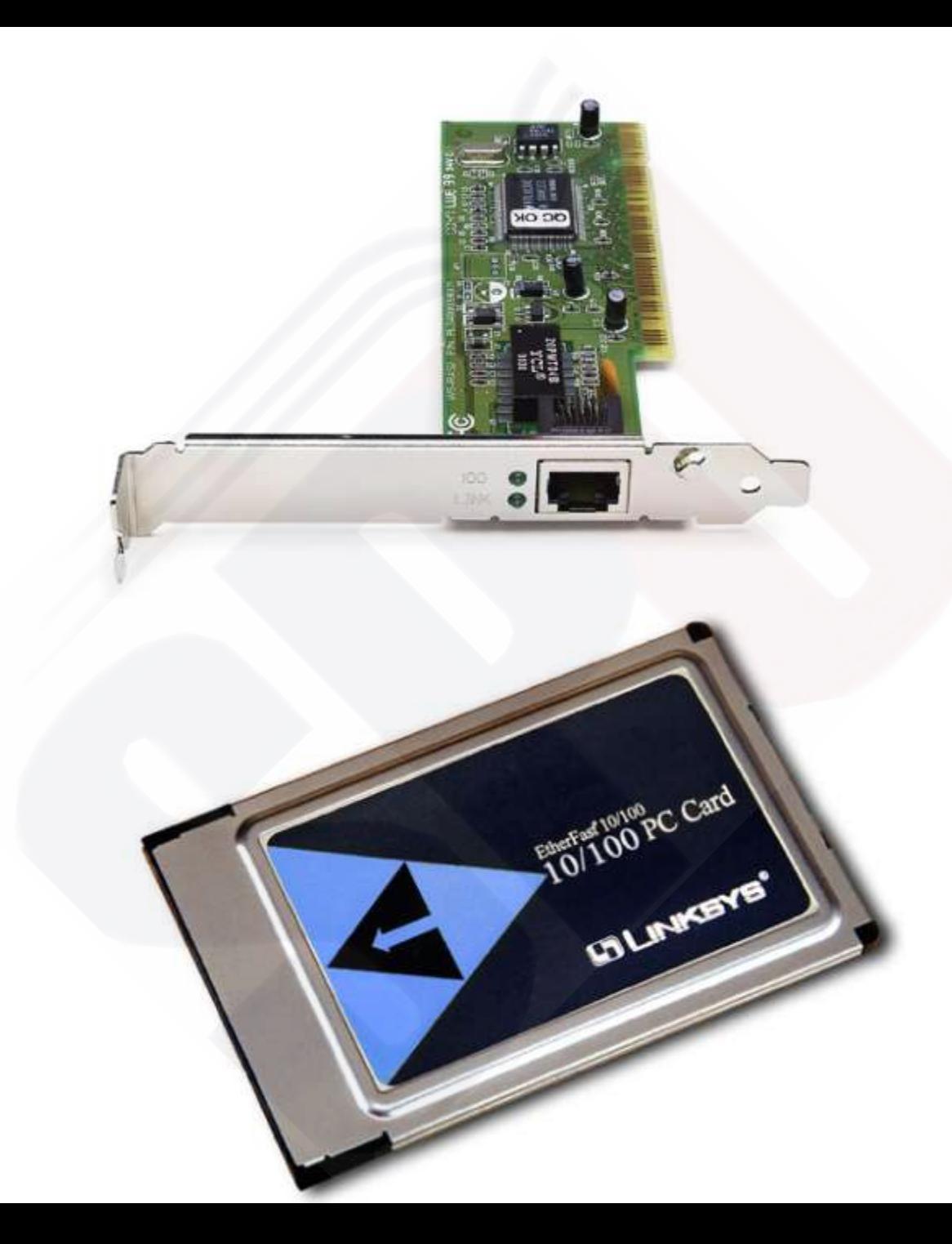

- عند اختيار بطاقة NIC (بطاقة واجهة الشبكة)، يجب أخذ العوامل التالية بعين الاعتبار :
- **البروتوكوالت** ــ Ethernet أو Ring Token أو FDDI (واجهة بيانات موزعة من الألياف)
- • **الوسائط أنواع** ــ مجدولة زوجية كبالت أو المحور متحدة أو لاسلكية، أو ألياف ضوئية
- **النظام ناقل نوع** ــ PCI المكونات بين المتبادل االتصال) (الطرفية

## **تركيب NIC ( بطاقة واجهة الشبكة( والمودم )modem(**

• يتطلب االتصال باإلنترنت بطاقة مهايئ، والتي قد تكون )مودم modem )أو NIC ( بطاقة واجهة الشبكة(.

- )إن المودم modem ل ( ٍّ ،- أو المعد مُلغي التعديل، هو جهاز يوفر للكمبيوتر القدرة على االتصال بخط هاتفي. يقوم المودم )modem )تعديل)بتحويل ( البيانات من إشارات رقمية إلى إشارات تمثيلية متوافقة مع خط الهاتف القياسي. ويقوم )المودم modem )في الطرف المستقِبل بإلغاء تعديل اإلشارات، مما يؤدي إلى تحويلها مرة أخرى إلى إشارات . رقمية
	- ً قد تكون أجهزة المودم مثبتة داخليا . •
	- ً أو متصلة خارجيا بالحاسوب باستخدام خط هاتفي •

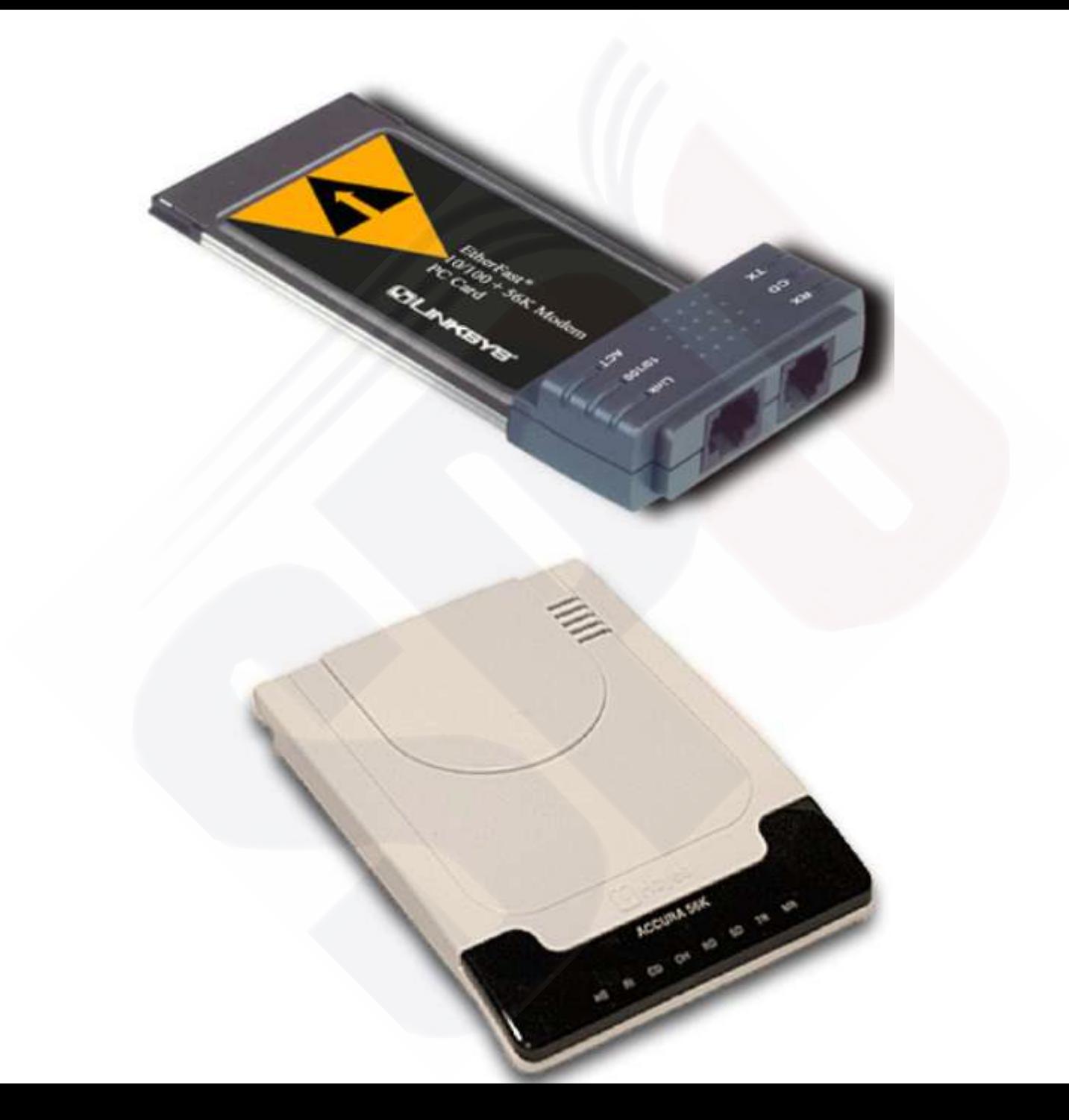

- ويلزم تركيب NIC ( بطاقة واجهة الشبكة(، التي توفر واجهة توصيل مضيف للشبكة، لكل جهاز في الشبكة .
	- تتوفر بطاقات NIC ( بطاقة واجهة الشبكة( بأنواع مختلفة ً استنادا إلى تكوين الجهاز الفردي .
- قد تحتوي أجهزة الكمبيوتر المحمولة على واجهة مضمنة أو تستخدم بطاقة PCMCIA
- يعرض الشكل بطاقات PCMCIA لشبكة سلكية والسلكية و مهايئ ناقل تسلسلي عالمي )USB )لشبكة Ethernet شكل . 3
	- قد تستخدم أنظمة حاسوب سطح المكتب مهايئ شبكة داخلي ، يدعى بطاقة واجهة الشبكة )NIC 4شكل (
	- أو مهايئ شبكة خارجي يتم وصله بالشبكة من خالل منفذ .USB

#### [1-1-4 fig 3,4,5](D:/SPU/تدريس شبكات/CCNA1 AR/ch1/1_1_4/media.html)

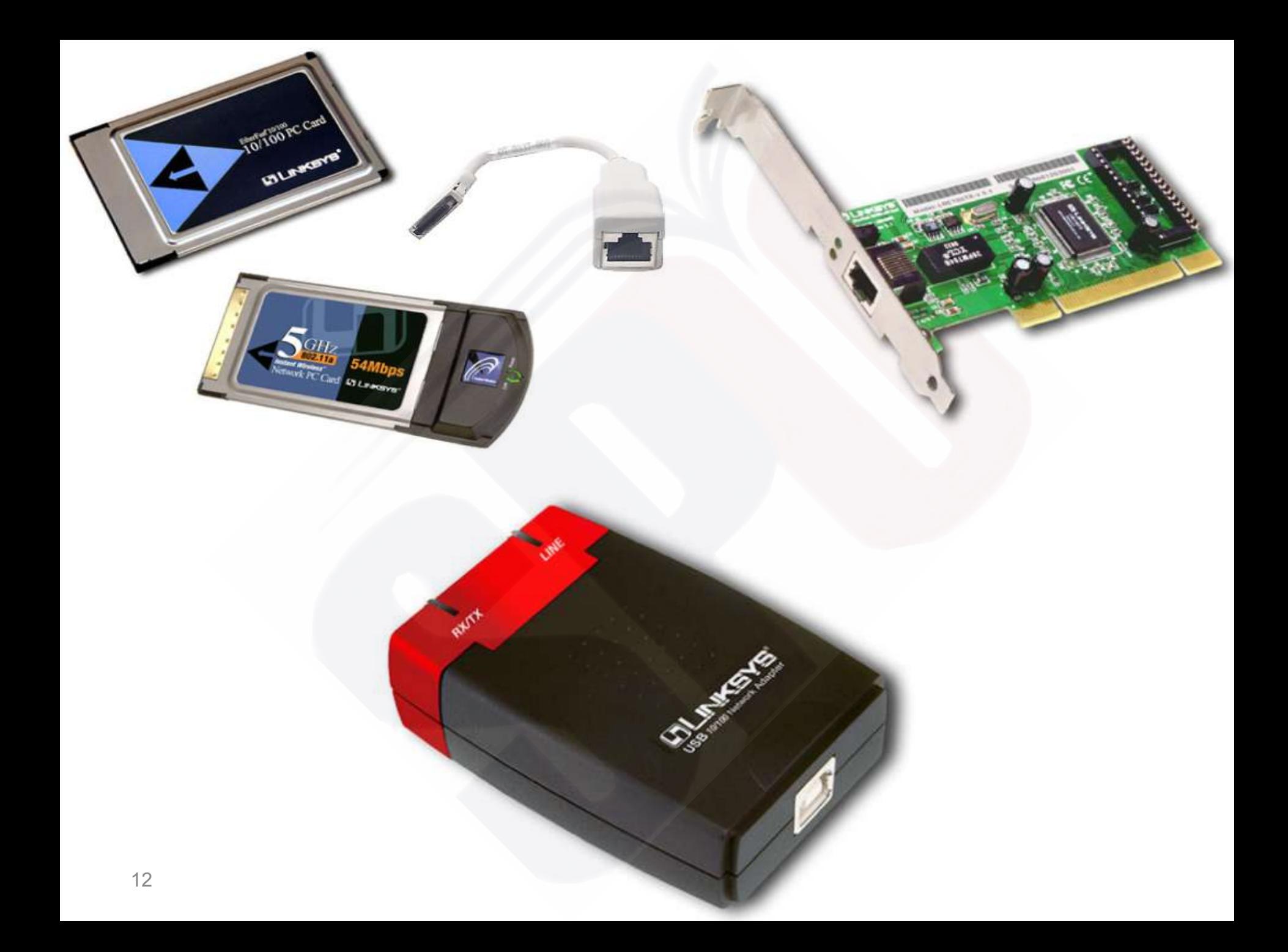

# الحاالت التي تتطلب تثبيت بطاقة واجهة الشبكة

- إضافة بطاقة واجهة الشبكة إلى كمبيوتر لا يحتوي على بطاقة بالفعل
- استبدال بطاقة واجهة الشبكة تالفة أو لا تعمل بشكل صحيح
- الترقية• من بسرعة الشبكة واجهة بطاقة 10 ميجابت في ثانية بسرعة أخرى إلى 10/100/1000 ميجابت في الثانية
- التغيير إلى نوع أخر من بطاقات واجهة الشبكة مثل الالسلكية
- إضافة بطاقة واجهة شبكة ثانوية أو إحتياطية إلى شبكة ألسباب أمنية

## **وصف IP/TCP ( بروتوكول التحكم في /اإلرسال بروتوكول اإلنترنت وتكوينه(**

- إن بروتوكول التحكم في اإلرسال/بروتوكول اإلنترنت )IP/TCP )هو مجموعة من البروتوكوالت أو القواعد التي تم تطويرها للسماح ألجهزة الكمبيوتر المتشاركة بتقاسم الموارد عبر إحدى الشبكات .
- ولتمكين IP/TCP ( بروتوكول التحكم في اإلرسال بروتوكول / اإلنترنت( على محطة العمل، يجب تكوينه باستخدام أدوات نظام التشغيل. وهذه العملية متشابهة للغاية سواءً تم إجراؤها باستخدام نظام التشغيل Windows أو Mac.

• إن TCP/IP (بروتوكول التحكم في الإرسال/بروتوكول الإنترنت) هي مجموعة من البروتوكولات التي تم تطويرها للسماح لأجهزة الكمبيوتر بمشاركة الموارد

• يمكن تكوين TCP/IP (بروتوكول التحكم في الإرسال/بروتوكول الإنترنت) باستخدام أدوات نظام التشغيل

## **اختبار االتصال باستخدام ping )مستكشف اإلنترنت باستخدام الحزم(**

- يعمل األمر **ping** بواسطة إرسال حزم IP خاصة، تدعى مخططات بيانات طلب إرتداد (Echo Request) بروتوكول رسائل التحكم في اإلنترنت )ICMP ، إلى وجهة ( محددة.
	- )وكل حزمة packet )يتم إرسالها هي عبارة عن طلب يحتاج إلى إجابة .
- وتحتوي استجابة اإلخراج لمستكشف ping مستكشف ) الإنترنت باستخدام الحزم) على نسبة النجاح وزمن الذهاب إلى الوجهة والعودة منها .
	- ويمكن باستخدام هذه المعلومات تحديد ما إذا كان هناك اتصال بإحدى الوجهات.

• يُستخدم األمر **ping** الختبار وظيفة اإلرسال االستقبال / لبطاقة واجهة الشبكة، وتكوين IP/TCP، واتصال الشبكة

- ويمكن إصدار أنواع أوامر **ping** : التالية
	- **Ping 127.0.0.1** •
- هذا نوع فريد من ping ويسمى اختبار االسترجاع الداخلي. وهو يتحقق من تثبيت شبكة IP/TCP

Microsoft Windows 2000 [Version 5.00.2195] <C> Copyright 1985-2000 Microsoft Corp.

 $|C:\rangle >$  ping 127.0.0.1

Pinging 127.0.0.1 with 32 bytes of data:

```
Reply from 127.0.0.1: bytes=32 time<10ms TTL=128
Reply from 127.0.0.1: bytes=32 time<10ms TTL=128
Reply from 127.0.0.1: bytes=32 time<10ms TTL=128
Reply from 127.0.0.1: bytes=32 time<10ms TTL=128
```

```
Ping statistics for 127.0.0.1:
      Packets: Sent = 4, Received = 4, Lost = 0 (0% loss),
Approximate round trip times in milli-seconds:
      Minimum = 0ms, Maximum = 0ms, Average = 0ms|c:\rangle
```